# **Настройка аналитических отчетов**

Для настройки аналитических отчетов нужно создать необходимые вам типы метрики. Идем в раздел меню «Типы метрик» :

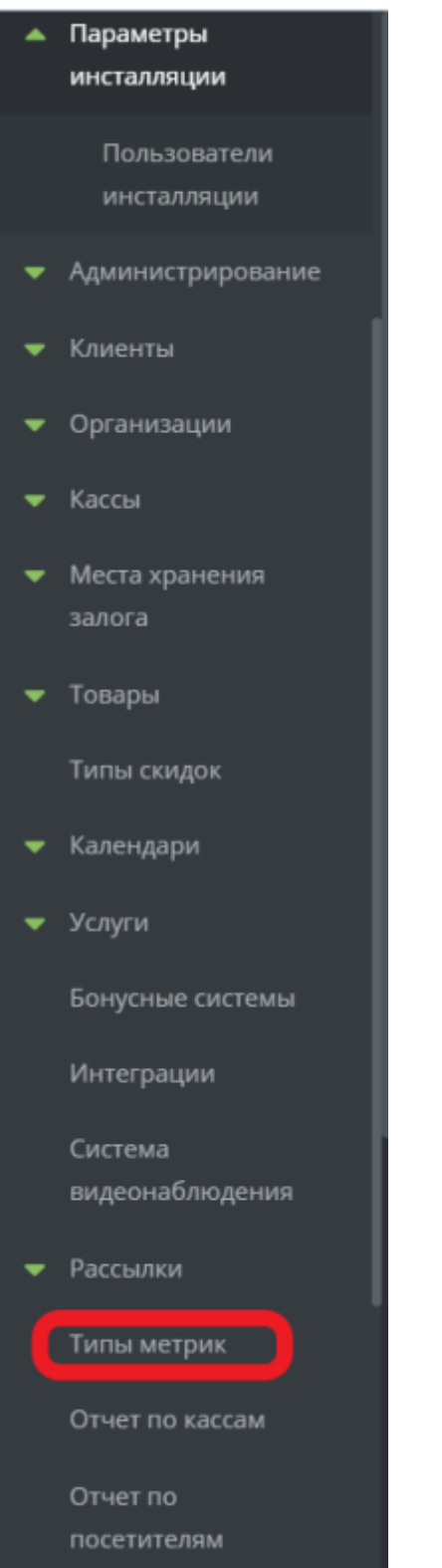

Создаем новую метрику

Типы метрик А

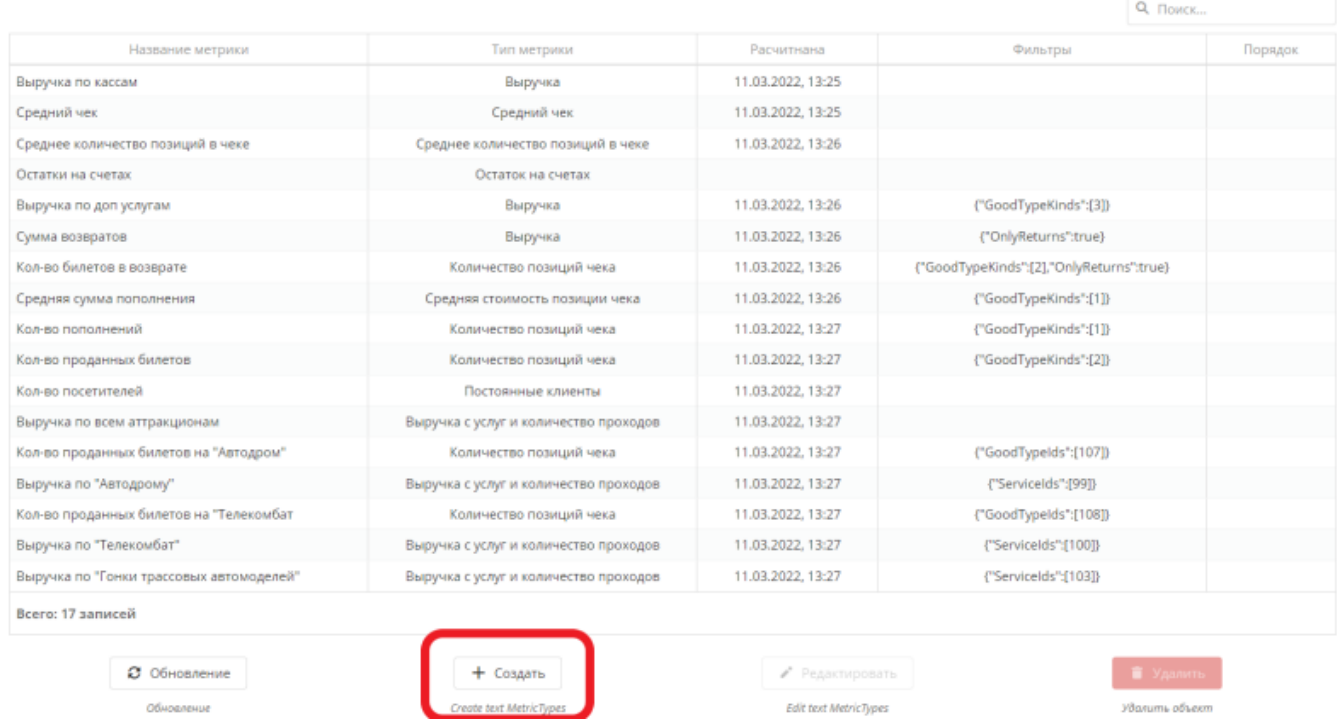

#### У метрики есть 4 поля:

#### Название метрики

Тип метрики - это поле отвечает за то, что и как будет считать метрика. Подробнее ниже

Фильтры - это поле отвечает за то, по каким признакам метрика будет выбирать необходимые данные. Подробнее ниже

Порядок - отвечает за то, в каком порядке будет выводится метрика на странице отчета

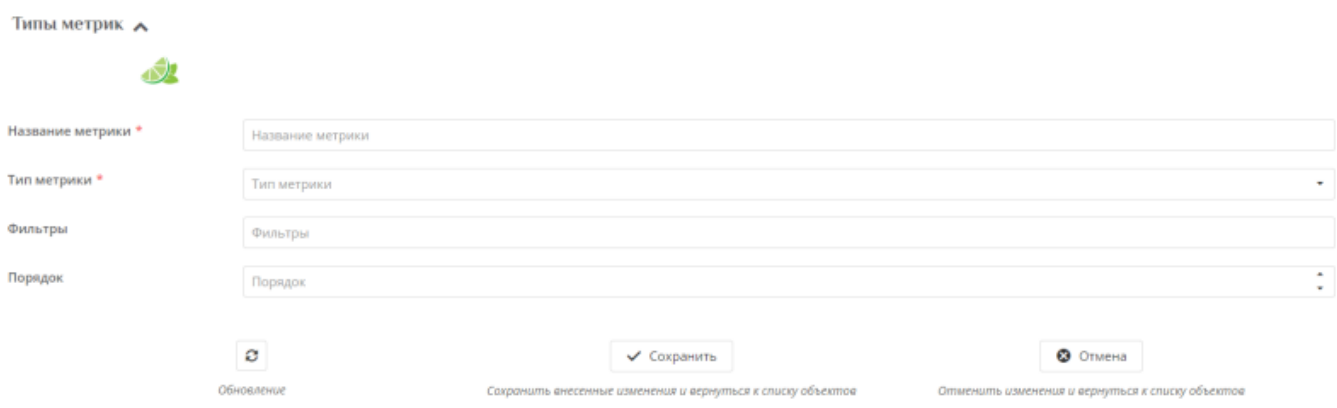

## **Тип метрики**

Тип метрики отвечает за то, что и как будет считаться

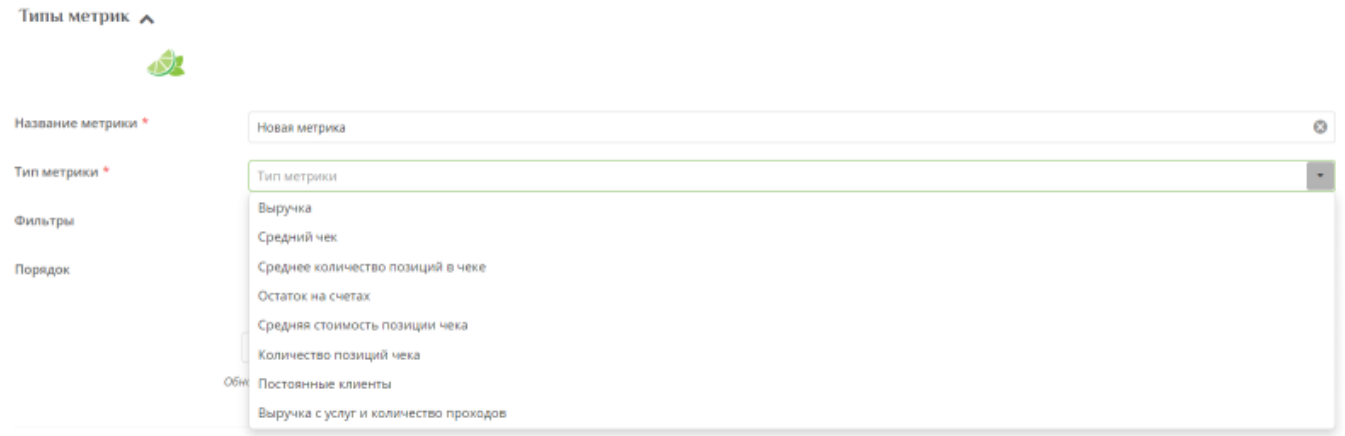

- Элемент ненумерованного спискаВыручка считает сумму по всем позициям чека
- Средний чек считает среднюю сумму чека
- Среднее количество позиций в чеке считает, сколько в среднем позиций продается за 1 чек
- Остаток на счетах считает, сколько денег было положено на карты, но не потрачено в этот период. НЕ ОТОБРАЖАЕТСЯ ЗА ОДИН ДЕНЬ ПО ЧАСАМ
- Средняя стоимость позиции чека считает, сколько в среднем стоит одна позиция чека
- Количество позиций чека считает, сколько было всего позиций чека
- Постоянные клиенты считает, сколько было уникальных посетителей за период с купленной картой
- Выручка с услуг и количество проходов считает, сколько депозита было потрачено на услугах и общее количество проходов

### **Фильтры**

Фильтры позволяют отфильтровать от общего объема всех данных только нужные нам в определенной метрике

Фильтр задается строковым представление JSON-объекта

Фильтровать можно по следующим параметрам:

- GoodTypeKinds Виды товара. Так, например, можно отдельно выделить выручку по билетам, счетам, карта и прочим товарам
- GoodTypeIds Товары. В этом же случае можно посчитать, сколько раз был продан конкретный билет или пополнен тип счета.
- OnlyReturns Возвраты. Если нам нужны не все позиции чека, а только возвраты, ставим это поле true
- GoodTypeTreeIds Группы товаров. Также, как можно фильтровать по товарам, можно и по группам
- ServiceIds Услуги. Считая выручку и проходы по услугам, можно выбрать, по каким

конкретно услугам ее считать

Примеры заполненного фильтра:

Фильтрует набор билетов:

{"GoodTypeIds":[123, 234]}

Фильтрует возвраты билетов:

{"GoodTypeKinds":[2],"OnlyReturns":true}

Фильтрует услуги:

{"ServiceIds":[12345]}

[public](https://wiki.lime-it.ru/doku.php/tag/public?do=showtag&tag=public), [doc](https://wiki.lime-it.ru/doku.php/tag/doc?do=showtag&tag=doc), [admin](https://wiki.lime-it.ru/doku.php/tag/admin?do=showtag&tag=admin)

From: <https://wiki.lime-it.ru/> -

Permanent link: **<https://wiki.lime-it.ru/doku.php/public/doc/admin/metrics>**

Last update: **12:16 14/03/2022**

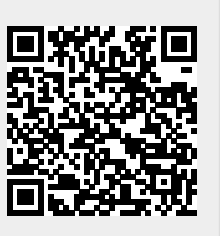